• Since from the EFIE on the surface of the wire,

$$
E_z^{scat}(\rho = a) = -E_z^{inc}(\rho = a)
$$

\n- Since from the EFIE on the surface of the wire,
\n- $$
E_z^{scat}(\rho = a) = -E_z^{inc}(\rho = a)
$$
\n- $\frac{1}{j\omega\varepsilon_0} \left(\frac{\partial^2}{\partial z^2} + \beta_0^2\right) \int_{-L/2}^{L/2} I(z^i) G(z, z^i) dz^i = -E_z^{inc}(\rho = a)$
\n- This equation is called the *Hallen's Integro-differential equation*
\n- In this case, differential is outside the integral
\n

- **89** MoM by Prof. Rakhesh Singh Kshetrimayum 1/13/2021<br> **89** MoM by Prof. Rakhesh Singh Kshetrimayum 1/13/2021<br> **89** MoM by Prof. Rakhesh Singh Kshetrimayum 1/13/2021
	- In this case, differential is outside the integral

10.5 Write Antennas and Scatters

\n(b)

\n
$$
E_z = \frac{1}{j\omega\varepsilon_0} \int_{-L/2}^{L/2} \left(\frac{\partial^2}{\partial z^2} + \beta_0^2\right) I(z^i) G(z, z^i) dz^i
$$
\n• This electric field is the field due to current  $I(z^i)$ 

- [which results because of the impressed or source field] and
- $\bullet$  this field can be written as the scattered field
- Therefore,  $\subset$

\n- [which results because of the impressed or source field] and
\n- this field can be written as the scattered field
\n- Therefore, 
$$
E_z^{scat} = \frac{1}{j\omega\varepsilon_0} \int_{-L/2}^{L/2} \left( \frac{\partial^2}{\partial z^2} + \beta_0^2 \right) I(z^*) G(z, z^*) dz
$$
\n- 90. *MoM by Prof. Rakhesh Singh Kshetrimayum* 1/13/2021
\n

• Since from EFIE on the surface of the wire,

$$
E_z^{scat}(\rho = a) = -E_z^{inc}(\rho = a)
$$

\n- Since from EFIE on the surface of the wire,
\n- $$
E_z^{scat}(\rho = a) = -E_z^{inc}(\rho = a)
$$
\n- $$
\frac{1}{j\omega\varepsilon_0} \int_{-L/2}^{L/2} \left(\frac{\partial^2}{\partial z^2} + \beta_0^2\right) I(z^*) G(z, z^*) dz^* = -E_z^{inc}(\rho = a)
$$
\n- This equation is the *Pocklington's Integro-differential equation*
\n- In this case, the differential has moved inside the integral
\n- Richard has simplified the above equation as follows:
\n

- 
- In this case, the differential has moved inside the integral
- This equation is the *Pocklington's Integro-differential equation*<br>• In this case, the differential has moved inside the integral<br>• Richmond has simplified the above equation as follows:<br>• MoM by Prof. Rakhesh Singh Kshe Richmond has simplified the above equation as follows:

(c) In cylindrical coordinates,

e Antennas and Scatters  
hiral coordinates,  

$$
r = |\vec{r} - \vec{r}| = |\sqrt{(z - z^i)^2 + |\vec{\rho} - \vec{\rho}|^2}
$$
  
 $= a : |\vec{\rho} - \vec{\rho}| = \rho^2 + a^2 - 2\vec{\rho} \cdot \vec{\rho} = \rho^2 + a^2 - 2\rho a \cos(\phi - \phi)$ 

10.5 Write Antennas and Scatters  
\n• (c) In cylindrical coordinates,  
\n
$$
r = |\vec{r} - \vec{r}'| = |\sqrt{(z - z)^2 + |\vec{\rho} - \vec{\rho}'|^2}
$$
\n∴  $\vec{p} = a$  ∴  $|\vec{\rho} - \vec{\rho}'| = \rho^2 + a^2 - 2\vec{\rho} \cdot \vec{\rho} = \rho^2 + a^2 - 2\rho a \cos(\phi - \phi')$   
\n⇒  $r = |\vec{r} - \vec{r}'| = \sqrt{\rho^2 + a^2 - 2\rho a \cos(\phi - \phi') + (z - z)^2}$   
\n• Problem under analysis has cylindrical symmetry and  
\n• observation for any values of  $\phi$  won't make any difference  
\n• we may assume without loss of generality  $\phi = 0$   
\n• hence  $\phi - \phi' = \phi'$   
\nMoubly Prof. Rakhesh Singh Kshetrimsymm  
\n1/13/2021

- Problem under analysis has cylindrical symmetry and
	- $\bullet$  observation for any values of  $\phi$  won't make any difference
	- we may assume without loss of generality  $\phi = 0$

• hence 
$$
\phi - \phi' = \phi'
$$

### 10.5 Wire Antennas and Scatterers  $\int_{\frac{z}{4\pi r}}^{\infty} \frac{e^{-j\beta_0 r}}{4\pi r} d\phi' dz'$ <br>  $\frac{(\phi') + (z-z)^2}{e^{-j\beta_0 r}}$

$$
A_z = \mu_0 \int_{-L/2}^{L/2} \frac{I(z^{'})}{2\pi} \int_{0}^{2\pi} \frac{e^{-j\beta_0 r}}{4\pi r} d\phi^{'} dz^{'}
$$

• where 
$$
r = \sqrt{\rho^2 + a^2 - 2\rho a \cos(\phi') + (z - z')^2}
$$

- and the inner integration  $\int_{\phi} \frac{1}{4\pi r} d\phi$ <br>• is also referred to as cylindrical wire kernel<br>• Thin wire approximation  $r \approx \sqrt{\rho^2 + (z z)^2}$ <br>• If we assume a <<  $\lambda$  and is very small, we have,  $\phi$ <br>• Inner integrand • and the inner integration  $\int_{4\pi r}^{c}$  $\int\limits_{0}^{2\pi}\frac{e^{-j\beta_{0}r}}{4\pi r}d\phi^{n}$  $e^{-j\beta_0 r}$  $d_0$ r  $\pi \quad -j\beta_0$  $\phi$  $\pi$ .  $\overline{a}$  $\int$ 
	- is also referred to as cylindrical wire kernel
	- Thin wire approximation
	- If we assume  $a \leq \lambda$  and is very small, we have,
	- Inner integrand is no more dependent on the variable

 $r \approx \sqrt{\rho^2 + (z - z)^2}$ 

' $\phi$ 

 $\overline{(z-z)}^2$ 

• Therefore

$$
A_{z} = \mu_0 \int_{-L/2}^{L/2} \frac{I(z) e^{-j\beta_0 r}}{4\pi r} dz
$$

- Also called as thin wire approximation
	- with the reduced kernel
- For this case, we can write

\n- Therefore\n 
$$
A_z = \mu_0 \int_{-L/2}^{L/2} \frac{I(z)e^{-j\beta_0}}{4\pi r} dz
$$
\n
\n- Also called as thin wire approximation\n
	\n- with the reduced kernel
	\n- For this case, we can write\n 
	$$
	G(z, z') \approx \frac{e^{-j\beta_0 r}}{4\pi r} = G(r)
	$$
	\n
	\n\n
\n

- Now in the light of this simplification of the magnetic vector potential,
- we can simplify equation 10.29c (see example 10.4) as follows:

**5** Write Antennas and Scatters  
ow in the light of this simplification of the magnetic vector  
tetential,  
e can simplify equation 10.29c (see example 10.4) as  
llows:  

$$
\frac{1}{j\omega\varepsilon_0 4\pi} \int_{-L/2}^{L/2} I_z(z) \frac{e^{-j\beta_0 r}}{r^5} \Big[ (1+j\beta_0 r)(2r^2-3a^2) + (\beta_0 ar)^2 \Big] dz = -E_z^{inc}(\rho = a)
$$

- $\frac{1}{j\omega\epsilon_0 4\pi} \int_{-L/2}^{L/2} I_z(z') \frac{e^{-j\beta y}}{r^5} \Big[ (1+j\beta_0 r) (2r^2-3a^2) + (\beta_0 ar)^2 \Big] dz = -E_z^{inc}(\rho = a)$ <br>
 This form of the Pocklington's integro-differential is more<br>
suitable for MoM formulation<br>
 since it does not involve Now in the light of this simplification of the magnetic vector<br>potential,<br>
• we can simplify equation 10.29c (see example 10.4) as<br>
follows:<br>  $\frac{1}{j\omega\varepsilon_0 4\pi} \int_{-l/2}^{L/2} I_z(z') \frac{e^{-j\beta_0 r}}{r^5} \Big[ (1+j\beta_0 r)(2r^2-3a^2) + (\beta_$ potential,<br>we can simplify equation 10.29c (see example 10.4) a<br>follows:<br> $\frac{1}{j\omega\epsilon_0 4\pi} \int_{-L/2}^{L/2} I_z(z') \frac{e^{-j\beta_0 r}}{r^5} \Big[ (1+j\beta_0 r) (2r^2-3a^2) + (\beta_0 ar)^2 \Big] dz = -i$ <br>This form of the Pocklington's integro-differential is<br>s
	- since it does not involve any differentiation.

- 10.5 Wire Antennas and Scatterers<br>
10.5.3 MoM Formulation of Pocklington's Integro-differential<br>
equation<br>
 Applying MoM formulation to above integral equation equation 10.5 Wire Antennas and Scatterers<br>
10.5.3 MoM Formulation of Pocklington's Integro-differential<br>
equation<br>
• Applying MoM formulation to above integral equation<br>
• Divide the wire in to N segments<br>
• Consider pulse basis f
- 
- Divide the wire in to N segments
- Consider pulse basis function and
	- express the current as a series expansion
	- $\bullet$  in the form of a staircase approximation as

• Consider pluse basis function and<br>
• express the current as a series expansion<br>
• in the form of a staircase approximation as<br>  $I(z) = \sum_{n=1}^{N} I_n b_n(z)$  where<br>  $b_n(z) = \begin{cases} 1 & \text{for} \quad \Delta z_n \\ 0 & \text{otherwise} \end{cases}$ <br>
MoM by Prof. Rakhesh  $\mathbf{v} = \sum_{l=1}^{N} \mathbf{I} \mathbf{h}(\mathbf{z})$  where 1  $(z') = \sum_{n=1}^{N} I_n b_n(z')$  $D_n$ n  $I(z') = \sum I_n b_n(z')$  $=$  $=\sum I_n b_n(z)$  where

 $(z') = \begin{cases} 1 & for \ \Delta z'_n \end{cases}$ 0 n  $b_n(z) = \begin{cases} 1 & \text{for} \quad \Delta z_n \\ 0 & \text{if} \quad \Delta z_n \end{cases}$ otherwise  $\begin{bmatrix} 1 & for & \Delta \end{bmatrix}$  $=\left\{ \right.$  $\overline{\mathcal{L}}$ 

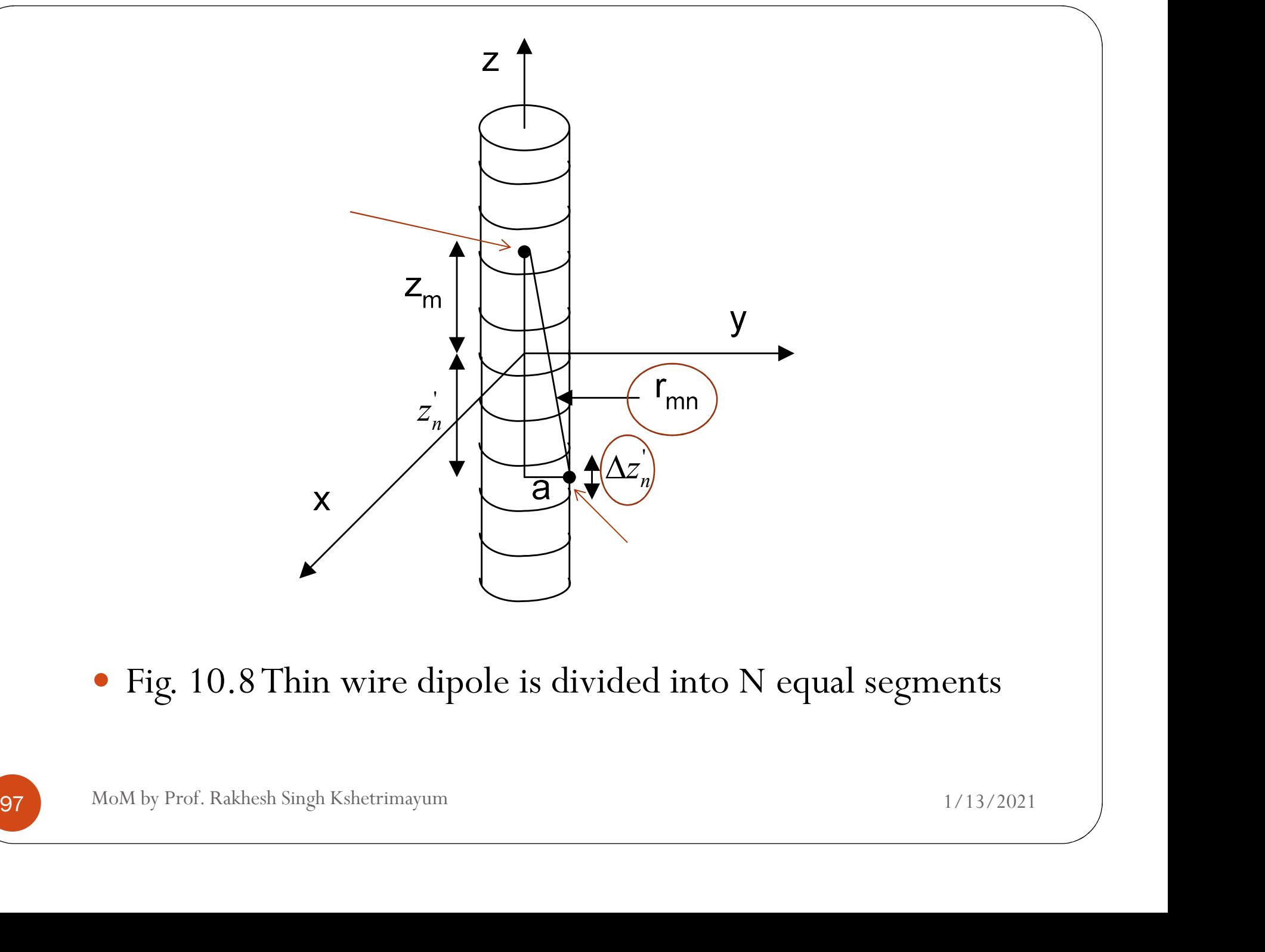

Fig. 10.8 Thin wire dipole is divided into N equal segments

•  $\Delta z'_n$  is the length of the n<sup>th</sup> segment, expressed as  $\Delta z$ <sub>n</sub>

$$
-\frac{L}{2} + \frac{L}{N}(n-1) < z \le -\frac{L}{2} + \frac{L}{N}n
$$

$$
-E_z^{inc} = \int_{-L/2}^{L/2} I(z) \overbrace{\left(\overbrace{F(z,z)}^{2}\right)}^{L/2} dz
$$

• where 
$$
F(z, z') = \frac{1}{j\omega\varepsilon} \left( \frac{\partial^2}{\partial z^2} + \beta_0^2 \right) G(z, z')
$$
  
98  
MoM by Prof. Rakhesh Singh Kshetrimayum 1/13/2021

- Substituting  $I(z')$  and
	- $\bullet$  evaluating at z=z<sub>m</sub> (middle of the m<sup>th</sup> segment) as shown in the Fig. 10.7  $\,$
- for point matching with weighting functions as  $w_m(z) = \delta(z z_m)$
- $\bullet\,$  where  $z_{\rm m}$  is the center of the segment m

$$
z_m = -\frac{L}{2} + \frac{L}{N}(m - 0.5)
$$

• and  $m=1,2,3,...,M$ , we can write,

\n- evaluating at 
$$
z = z_m
$$
 (middle of the m<sup>th</sup> segment) as shown in the Fig. 10.7
\n- for point matching with weighting functions as  $w_m(z) = \delta(z - z_m)$
\n- where  $z_m$  is the center of the segment  $z_m = -\frac{L}{2} + \frac{L}{N}(m - 0.5)$
\n- and  $m = 1, 2, 3, \ldots, M$ , we can write,  $-E_z^i(z_m) = \sum_{n=1}^N I_n \int_{\Delta z_n} F(z_m, z') \, dz'$
\n
\n99. *MoM by Prof. Rakhesh Singh Kshetrimayum* 1/13/2021

- To overcome the singularity
	- for the self term or diagonal elements of the [Z] matrix
- we have assumed that the source is on the surface of the wire
	- whereas the observation is the axis of the wire
- Using mid-point integration, we have,

\n- **10.5** Write Antennas and Scatters
\n- To overcome the singularity
\n- for the self term or diagonal elements of the [Z] matrix
\n- we have assumed that the source is on the surface of the wire
\n- whereas the observation is the axis of the wire
\n- Using mid-point integration, we have,
\n- $$
-E_z^i(z_m) = \sum_{n=1}^N I_n F_{mn}
$$
\n- where\n 
$$
F_{mn} = \int_{\Delta z_n} F(z_m, z') \, dz' \cong F(z_m, z'_n) \Delta z'_n
$$
\n
\n100.

• For  $m=1,2,...,M$ ,

$$
\begin{bmatrix}\nF_{11} & F_{12} & \dots & F_{1N} \\
F_{21} & F_{22} & \dots & F_{2N} \\
\vdots & \vdots & \vdots & \vdots \\
F_{M1} & F_{M2} & \dots & F_{MN}\n\end{bmatrix}\n\begin{bmatrix}\nI_1 \\
I_2 \\
\vdots \\
I_N\n\end{bmatrix}\n=\n\begin{bmatrix}\n-E_z^{inc}(z_1) \\
-E_z^{inc}(z_2) \\
\vdots \\
-E_z^{inc}(z_N)\n\end{bmatrix}
$$

- In the compact form, we can write  $[F_{mn}$   $]I_n$  = - $[E_m]$
- 101 MoM by Prof. Rakhesh Singh Kshetrimayum 101 MoM by Prof. Rakhesh Singh Kshetrimayum 1/13/2021 • Multiplying both sides by  $\Delta z$ , we can write,  $Z_{mn}$   $\left[ I_n \right] = -\left[ V_m \right]$

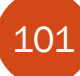

- [I<sub>n</sub>] can be computed by matrix inversion
	- Can find the approximate current distribution on the antenna
- Other important antenna parameters are
	- input impedance of the antenna and
	- the total radiated fields
- which can be obtained as:

\n- Other important antenna parameters are
\n- input impedance of the antenna and
\n- the total radiated fields
\n- which can be obtained as:
\n- \n
$$
Z_{mpu} = \frac{2V_0}{I_x}
$$
\n
$$
\vec{E}^{tot}(\vec{r}) = \vec{E}^{inc}(\vec{r}) + \vec{E}^{scat}(\vec{r}) = \vec{E}^{inc}(\vec{r}) + \int_{-L/2}^{L/2} \sum_{n=1}^{N} I_n b_n(z') \frac{1}{j\omega \varepsilon 4\pi} \left( \frac{\partial^2}{\partial z^2} + \beta_0^2 \right) \frac{e^{-j\beta_0 r}}{r} dz
$$
\n
\n- 102. 
$$
M o M b y \text{ Prof. Rakhesh Singh Kshetrimayum}
$$
\n
$$
1/13/2021
$$
\n
\n

#### Example 10.5

- Consider a short dipole (thin wire antenna) of length 0.3λ and radius 0.01λ.
- Find the current distribution on the short dipole and input impedance using MoM.  $\begin{array}{l} \textbf{Example 10.5} \\ \textbf{• Consider a short dipole (thin wire antenna) of length 0.3λ} \\ \textbf{and radius 0.01λ.} \\ \textbf{• Find the current distribution on the short dipole and input} \\ \text{impedance using MoM.} \\ \textbf{• Assume frequency of operation of the antenna is at 1 MHz.} \\ \textbf{• Choose the number of discretizations on the thin wire as} \\ \text{three segments only.} \end{array}$
- Assume frequency of operation of the antenna is at 1 MHz.
- 103 MoM by Prof. Rakhesh Singh Kshetrimayum 1/13/2021<br>
103 MoM by Prof. Rakhesh Singh Kshetrimayum 1/13/2021 three segments only.

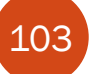

- 10.5 Wire Antennas and Scatterers<br>
 For three segments discretization ( $\Delta z = 0.1\lambda$ ) on the thin<br>
wire antenna<br>
 the MoM matrix equation will be wire antenna **10.5 Wire Antennas and Scat**<br>
• For three segments discretization ( $\Delta z = 0.1\lambda$ <br>
wire antenna<br>
• the MoM matrix equation will be<br>  $\begin{bmatrix} Z_{11} & Z_{12} & Z_{13} \\ Z_{21} & Z_{22} & Z_{23} \end{bmatrix} \begin{bmatrix} I_1 \\ I_2 \end{bmatrix} = - \begin{bmatrix} V_1 \\ V_2 \end{bmatrix}$ • For three segments discretization ( $\Delta z = 0.1\lambda$ ) on the thin
- 

$$
\begin{bmatrix}\nZ_{11} & Z_{12} & Z_{13} \\
Z_{21} & Z_{22} & Z_{23} \\
Z_{31} & Z_{32} & Z_{33}\n\end{bmatrix}\n\begin{bmatrix}\nI_{1} \\
I_{2} \\
I_{3}\n\end{bmatrix} = -\begin{bmatrix}\nV_{1} \\
V_{2} \\
V_{3}\n\end{bmatrix}
$$
\n
$$
\Rightarrow \Delta z \begin{bmatrix}\nF_{11} & F_{12} & F_{13} \\
F_{21} & F_{22} & F_{23} \\
F_{31} & F_{32} & F_{33}\n\end{bmatrix}\n\begin{bmatrix}\nI_{1} \\
I_{2} \\
I_{3}\n\end{bmatrix} = -\Delta z \begin{bmatrix}\nE_{1} \\
E_{2} \\
E_{3}\n\end{bmatrix}
$$
\n104

\nMoM by Prof. Rakhesh Singh Kshetrimayum

• where

$$
5 Write Antennas and Scatters
$$
\n
$$
z_{mn} = F_{mn} \Delta z = \frac{e^{-j\beta_0 r_{mn}} \left[ (1 + j\beta_0 r_{mn}) \left( 2r_{mn}^2 - 3a^2 \right) + \left( \beta_0 ar_{mn} \right)^2 \right] \Delta z}{j\omega \varepsilon_0 4\pi r_{mn}^5}
$$

• Simplifying the above expression of the  $Z_{mn}$  (see book)

• Simplifying the above expression of the 
$$
Z_{mn}
$$
 (see book)  
\n
$$
Z_{mn} = \frac{-jZ_0 \frac{\Delta z}{\lambda} \left[ \left( 1 + j2\pi \frac{r_{mn}}{\lambda} \right) \left( 2 - 3 \left( \frac{a}{r_{mn}} \right)^2 \right) + \left( 2\pi \frac{a}{\lambda} \right)^2 \right] \left\{ \cos \left( 2\pi \frac{r_{mn}}{\lambda} \right) - j \sin \left( 2\pi \frac{r_{mn}}{\lambda} \right) \right\}}{8\pi^2 \lambda \left( \frac{r_{mn}}{\lambda} \right)^3}
$$
\n105  
\n105  
\n106  
\n107  
\n108  
\n109  
\n101  
\n101  
\n101  
\n103  
\n104  
\n105  
\n106  
\n107  
\n108  
\n109  
\n101  
\n103  
\n104  
\n105  
\n106  
\n107  
\n108  
\n109  
\n100  
\n101  
\n101  
\n102  
\n103  
\n104  
\n105  
\n106  
\n107  
\n108  
\n109  
\n100  
\n101  
\n103  
\n104  
\n105  
\n106  
\n107  
\n108  
\n109  
\n100  
\n101  
\n103  
\n104  
\n105  
\n106  
\n107  
\n108  
\n109  
\n100  
\n101  
\n109  
\n100  
\n101  
\n101  
\n103  
\n104  
\n105  
\n106  
\n107  
\n108  
\n109  
\n100  
\n101  
\n101  
\n102  
\n103  
\n104  
\n105  
\n106  
\n107  
\n108  
\n109  
\n100  
\n101  
\n102  
\n103  
\n104  
\n105  
\n106  
\n107  
\n108  
\n109  
\n100  
\n101  
\n102  
\n103  
\n104  
\n105

For thin wire approximations,

10.5 Write Antennas and Scatters  
\nFor thin wire approximations,  
\n
$$
r_{mn} \approx \sqrt{\rho^2 + (z_m - z_n)^2}
$$
\n
$$
\therefore r_{11} = \sqrt{a^2} = a = r_{22} = r_{33} = 0.01\lambda;
$$
\n
$$
r_{12} = \sqrt{a^2 + \Delta z^2} = r_{21} = r_{23} = r_{32} = 0.1\lambda;
$$
\n
$$
r_{13} = \sqrt{a^2 + (2\Delta z)^2} = r_{31} = 0.2\lambda
$$
\n[Z] symmetric Toeplitz matrix (need to calculate the first row of the matrix only)\n
$$
[Z] = \begin{bmatrix} Z_1 & Z_2 & Z_3 \\ Z_3 & Z_2 & Z_1 \end{bmatrix}
$$

 $r_{13} = \sqrt{a^2 + (2\Delta z)^2} = r_{31} = 0.2\lambda$ <br>
• [Z] symmetric Toeplitz matrix (need to calculate the first row of the matrix only)<br>  $\begin{bmatrix} Z \end{bmatrix} = \begin{bmatrix} Z_1 & Z_2 & Z_3 \\ Z_2 & Z_1 & Z_3 \\ Z_3 & Z_2 & Z_1 \end{bmatrix}$ <br>
MoM by Prof. Rakhesh Singh Kshet the matrix only)  $\begin{bmatrix} Z_1 & Z_2 & Z_3 \end{bmatrix}$ 

$$
\begin{bmatrix} Z \end{bmatrix} = \begin{bmatrix} Z_1 & Z_2 & Z_3 \\ Z_2 & Z_1 & Z_3 \\ Z_3 & Z_2 & Z_1 \end{bmatrix}
$$

### 10.5 Wire Antennas and Scatterers ennas and Scatterers<br>  $[V] = -\begin{bmatrix} 0 \\ 1 \\ 0 \end{bmatrix}$

About the [V] matrix, for delta gap excitation,

$$
V = -\begin{bmatrix} 0 \\ 1 \\ 0 \end{bmatrix}
$$

- since a voltage 1V exists at the feed gap only
- since a voltage 1V exists at the feed gap only<br>
 Solve the [I] matrix and get the current distribution<br>
 and the input impedance can be calculated as<br>  $Z_{input} = \frac{2V_0}{I_{\frac{N}{2}}} = \frac{1}{I_2}$ <br>
MoM by Prof. Rakhesh Singh Ksh • Solve the [I] matrix and get the current distribution
	- and the input impedance can be calculated as

$$
Z_{input} = \frac{2V_0}{I_N} = \frac{1}{I_2}
$$

10.6 Software language for implementation **10.6 Software language for implementation**<br>of electromagnetics codes<br>• *Choice of software languages* for implementing electromagnetics 10.6 Software language for implementation<br>
of electromagnetics codes<br>
• Choice of software languages for implementing electromagnetics<br>
code<br>
• FORTRAN language complex numbers are a built-in<br>
datatype<br>
• Many computationa

- Choice of software languages for implementing electromagnetics code
- FORTRAN language complex numbers are a built-in datatype
- - $\bullet$  to use FORTRAN language
	- for implementing their algorithms
- 108 MoM by Prof. Rakhesh Singh Kshetrimayum 1/13/2021<br>
108 MoM by Prof. Rakhesh Singh Kshetrimayum 1/13/2021 Earlier versions of FORTRAN were a functional language

10.6 Software language for implementation 10.6 Software language for implementation<br>of electromagnetics codes

- New versions of FORTRAN are object-oriented languages
- C++, another object-oriented language,
	- is also widely used for many numerical methods
- FORTRAN and  $C++$  are efficient in implementation
	- since the computational time is less
- FORTRAN and C++ are efficient in implementation<br>• since the computational time is less<br>• MATLAB is also convenient environments since<br>• it accepts complex numbers,<br>• graphics are very easy to create and<br>• many in-built • MATLAB is also convenient environments since
	- it accepts complex numbers,
	- graphics are very easy to create and
	- many in-built functions are readily available for use

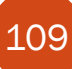

10.6 Software language for implementation 10.6 Software language for implementation<br>of electromagnetics codes

- MATLAB any additional "for" loop in the program,
	- the time it takes to run the program increases drastically
- Good to consider the advantages and disadvantages
	- for employment of any software language
- For instance,
	- drawing graphics in C is somewhat involved,
	- but MATLAB is convenient for such things.
- For instance,<br>• drawing graphics in C is somewhat involved,<br>• but MATLAB is convenient for such things.<br>• program written in C runs faster than MATLAB and so on<br>MoM by Prof. Rakhesh Singh Kshetrimayum 1/13/2021 program written in C runs faster than MATLAB and so on

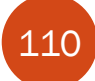

10.6 Software language for implementation 10.6 Software language for implementation<br>of electromagnetics codes<br>• Computational electromagnetics is a topic 10.6 Software language for implementation<br>
of electromagnetics codes<br>
• Computational electromagnetics is a topic<br>
• which you can learn only by doing<br>
• Some simulation exercises are given at the end of the chapter,

- - which you can learn only by doing
- Some simulation exercises are given at the end of the chapter,
- you should always write down a
	- MATLAB or
	- any other software language program
- MATLAB OF<br>• any other software language program<br>• in which you are comfortable and<br>• see those results<br>1111 MoM by Prof. Rakhesh Singh Kshetrimayum 1/13/2021 in which you are comfortable and
	- see those results

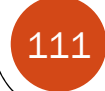

#### 10.7 Summary

- Summarize the three steps involved in MoM:
- (a) Derivation of appropriate integral equations
- 10.7 Summariy<br>
 Summarize the three steps involved in MoM:<br>
(a) Derivation of appropriate integral equations<br>
(b) Conversion or discretization of the integral equation into<br>
 a matrix equation using<br>
 basis or expansion
- a matrix equation using
	- $\bullet$  basis or expansion functions and
	- weighting or testing functions
- basis or expansion functions and<br>• weighting or testing functions<br>• as well as evaluation of the matrix elements<br>(c) Solving the matrix equation and<br>• obtaining the desired parameters<br>MoM by Prof. Rakhesh Singh Kshetrima as well as evaluation of the matrix elements
	- (c) Solving the matrix equation and
	- obtaining the desired parameters

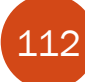

#### Dipole (Electrostatics)

- Programming Exercise 1 (In-class)
- Assume feed at the centre
- Radius of cylindrical dipole,  $a = 0.00065$  m
- Length of dipole,  $2l = 0.005$  m
- Permittivity of free space,  $\varepsilon_{o} = 8.8541878176 \times 10^{-12}$  F/m • Programming Exercise 1 (In-class)<br>
• Assume feed at the centre<br>
• Radius of cylindrical dipole,  $a = 0.00065$  m<br>
• Length of dipole,  $2l = 0.005$  m<br>
• Permittivity of free space,  $\varepsilon_o = 8.8541878176 \times 10^{-12}$  F/m<br>
• Relat
- Relative permittivity,  $\varepsilon_r = 1$  (air)
- 
- Segment length,  $\Delta z = 21/N$
- Match point,  $z_m$  at segment m
- Relative permittivity,  $\varepsilon_r = 1$  (air)<br>• Number of segments (pulses),  $N = 30$ <br>• Segment length,  $\Delta z = 21/N$ <br>• Match point,  $z_m$  at segment m<br>•  $z_m = (m 0.5)\Delta z I$   $m = 1, 2, 3, ..., N$ <br>113 MoM by Prof. Rakhesh Singh Kshetrimayum •  $z_m = (m - 0.5)\Delta z - l$ ength of dipole, 21 = 0.005 m<br>
Permittivity of free space,  $\varepsilon_{o} = 8.8541878176 \times 10^{-12}$ <br>
Relative permittivity,  $\varepsilon_{r} = 1$  (air)<br>
Number of segments (pulses),  $N = 30$ <br>
egment length,  $\Delta z = 21/N$ <br>
Aatch point,  $z_{m}$  at

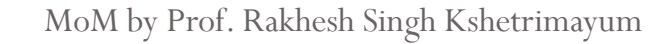

#### Dipole (Electrostatics)

mn and the state of the state of the state of the state of the state of the state of the state of the state of the state of the state of the state of the state of the state of the state of the state of the state of the sta

Dipole (Electrostatics)

\nDiscretization of 
$$
Z_{mn}
$$

\n
$$
Z_{mn} = \begin{cases}\n2 \ln \left( \frac{(\Delta z/2) + \sqrt{a^2 + (\Delta z/2)^2}}{a} \right) & m = n \\
\ln \left( \frac{z_m + (\Delta z/2) - z_n + \sqrt{a^2 + (z_m - z_n + \Delta z/2)^2}}{z_m - (\Delta z/2) - z_n + \sqrt{a^2 + (z_m - z_n - \Delta z/2)^2}} \right) & m \neq n\n\end{cases}
$$
\nThe greatest geometric, [7, 1].

• To create a complete matrix,  $[Z_{mn}]$ :

$$
\begin{bmatrix}\n\mathbf{m} \\
z_m - (\Delta z/2) - z_n + \sqrt{a^2 + (z_m - z_n - \Delta z/2)^2}\n\end{bmatrix} \xrightarrow{m+n}
$$
\n• To create a complete matrix,  $[Z_{mn}]$ :

\n
$$
\begin{bmatrix}\nZ_{11} & Z_{12} & \cdots & Z_{1,30} \\
Z_{21} & Z_{22} & \cdots & Z_{2,30} \\
\vdots & \vdots & \ddots & \vdots \\
Z_{30,1} & Z_{30,2} & \cdots & Z_{30,30}\n\end{bmatrix}
$$
\n114. *MoM by Prof. Rakhesh Singh Kshetrimayum*

\n1/13/2021

# Dipole (Electrostatics) **115 Model (Electrostatics)**<br>
• Discretization voltage, *V*<br>
•  $V_a = 1$ <br>
•  $V_m = 4\pi \varepsilon_a \varepsilon_a V_a$ <br>
• To create transpose matrix,  $[V_m]$ :<br>  $\begin{bmatrix} V_1 \\ V_2 \\ V_3 \\ V_4 \\ V_5 \\ V_{18} \end{bmatrix}$ <br>  $\begin{bmatrix} V_1 \\ V_2 \\ V_3 \\ V_{18} \\ V_{18} \end{bmatrix}$ <br>
115 Mo

- 
- $V_{o} = 1$
- $V_m = 4\pi \varepsilon_o \varepsilon_r V_o$
- To create transpose matrix,  $[V_m]$ :

$$
\begin{bmatrix}\nV_1 \\
V_2 \\
V_3 \\
\vdots \\
V_{30}\n\end{bmatrix}
$$

#### Dipole (Electrostatics)

- The unknown charge densities,  $[I_n]$  along the dipole are determined
	- $\bullet$  by inverting the matrix,  $[Z_{\scriptscriptstyle \it mn}]$  and multiplying with the  $\qquad \qquad \mid$ voltage,  $[V_m]$  $m$  $\begin{bmatrix} 1 & 1 \\ 1 & 1 \end{bmatrix}$

$$
\begin{bmatrix}\nI_1 \\
I_2 \\
\vdots \\
I_{30}\n\end{bmatrix} =\n\begin{bmatrix}\nZ_{11} & Z_{12} & \cdots & Z_{1,30} \\
Z_{21} & Z_{22} & \cdots & Z_{2,30} \\
\vdots & \vdots & \ddots & \vdots \\
Z_{30,1} & Z_{30,2} & \cdots & Z_{30,30}\n\end{bmatrix}^{-1}\n\begin{bmatrix}\nV_1 \\
V_2 \\
\vdots \\
V_{30}\n\end{bmatrix}
$$
\nWrite a MATLAB program to plot line charge density (pC) versus distance (mm) of the centre-field dipole

\nMoM by Prof. Rakhesh Singh Kshetrimayum

\n1/13/2021

 Write a MATLAB program to plot line charge density (pC) versus distance (mm) of the centre-fed dipole

#### Programming Exercise 3 (Homework)

- Write a MATLAB program to find the current distribution and input impedance of a centre-fed dipole **Polynomial Exercise 3 (Homework)**<br>
Write a MATLAB program to find the current distribution<br>
and input impedance of a centre-fed dipole<br>
Hints:<br>
• Pocklington's equation (Richmond's expression)<br>  $\frac{1}{j\omega\epsilon_0 4\pi} \int_{t/2}^{$ Exercise 3 (Homework)<br>rogram to find the current distribution<br>e of a centre-fed dipole<br>uation (Richmond's expression)<br> $(1+jkr)(2r^2-3a^2)+(kar)^2]dz = -E_z^{inc}(\rho = a)$ <br>ant function
- Hints:
	-

 $\frac{1}{j\omega\varepsilon_0 4\pi} \int_{-L/2}^{L} I_z(z) \frac{e^{-j\omega}}{r^5} \Big[ (1+jkr)(2r^2-3a^2) + (kar)^2 \Big] dz = -E_z^{\text{inc}}(\rho = a)$ <br>
• Piece-wise constant function<br>
• Magnetic frill source<br>
• Point-matching method<br>
MoM by Prof. Rakhesh Singh Kshetrimayum 1/13/2  $/2$  $\int_{0}^{2\pi} \left[ (1 + ikx)(2x^{2} - 3a^{2}) + (kax)^{2} \right] dx =$ 5  $0$ <sup>47 $\mu$ </sup>  $-L/2$  $\frac{1}{4\pi} \int_{-4}^{1/2} I_z(z) \frac{e^{-jkr}}{5} \left[ \left( 1 + jkr \right) \left( 2r^2 - 3a^2 \right) + \left( kar \right)^2 \right] dz = -E^{inc}_z(\rho = a)$ 4  $L/2$   $- jkr$ inc  $\mathbb{Z}_z(z)$   $\frac{1}{z}$   $(1 + J\kappa r)(2r - 3a) + (\kappa ar)(az = -E_z)$ L  $I_z(z) \frac{e^{-jkr}}{5} \left[ \left(1+jkr\right) \left(2r^2-3a^2\right) + \left(kar\right)^2 \right] dz = -E_z^{inc}(\rho = a)$  $\int \frac{1}{\rho} \int_{-L/2}^{L} f_z(z) \frac{1}{r^5} \left[ (1 + Jkr)(2r^2 - 3a^2) + (kar) \right] dz = -E_z^{\infty}(\rho)$  $\overline{a}$  $\int_{-L/2}^{L/2} I_z(z') \frac{e^{-j\kappa r}}{r^5} \left[ \left(1 + jkr\right) \left(2r^2 - 3a^2\right) + \left(kar\right)^2 \right] dz' = -E_z^{inc}(\rho = a)$ 

- Piece-wise constant function
- Magnetic frill source
- Point-matching method

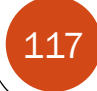

### Dipole (Pocklington's Equation) Dipole (Pocklington's Equatio<br>Electrodynamic case<br>• Define z coordinate as symbol<br>• Radius cylindrical dipole, *a* = 0.00065 m

- Define z coordinate as symbol
- Radius cylindrical dipole,  $a = 0.00065$  m
- Outer radius coaxial line,  $b = 0.00205$  m
- $\bullet$  Half length dipole,  $h = 0.005$  m
- Half length dipole,  $h = 0.005$  m<br>
 Operation frequency,  $f = 1$  GHz<br>
 Light velocity,  $c = 3 \times 10^8$  m/s<br>
118 MoM by Prof. Rakhesh Singh Kshetrimayum 1/13/2021 • Operation frequency,  $f = 1$  GHz
	- Light velocity,  $c = 3 \times 10^8$  m/s

Dipole (Pocklington's Equation)<br>• Permittivity of free space,  $\varepsilon$ <sub>c</sub> = 8.8541878176  $\times$ 10<sup>-12</sup>

- Permittivity of free space,  $\varepsilon_{o} = 8.8541878176 \times 10^{-12}$ F/m
- Relative permittivity,  $\varepsilon_r = 1$  (air)
- Relative permittivity of coaxial line medium,  $\varepsilon_r = 2.06$ (Teflon)
- Angular frequency,  $\omega = 2\pi f$
- (Tetlon)<br>
 Angular frequency,  $\omega = 2\pi f$ <br>
 Propagation constant,  $k = 2\pi f(\mathcal{E}_r)^{0.5} / c$ <br>
119 MoM by Prof. Rakhesh Singh Kshetrimayum 1/13/2021 • Propagation constant,  $k = 2\pi f(\mathcal{E}_r)^{0.5}$ / c

### Dipole (Pocklington's Equation)<br>• Number segment (pulses),  $N = 9$  (odd number) Dipole (Pocklington's Equation)<br>• Number segment (pulses),  $N = 9$  (odd number)<br>• Segment length,  $\Delta z = 2h/N$ <br>• Match point,  $z_m$  at segment m Dipole (Pocklington's Equation)<br>• Number segment (pulses),  $N = 9$  (odd number)

- 
- Segment length,  $\Delta z = 2h/N$
- Match point, z m at segment m

• 
$$
z_m = (m - 0.5)\Delta z - h
$$
  $m = 1, 2, 3, ..., N$ 

### Dipole (Pocklington's Equation)<br>• Discretization of  $Z_{mn}$ Dipole (Pocklington's Equation)<br>• Discretization of  $Z_{mn}$

mn and the state of the state of the state of the state of the state of the state of the state of the state of the state of the state of the state of the state of the state of the state of the state of the state of the sta

Dipole (Pocklington's Equation)

\nDiscretization of 
$$
Z_{mn}
$$

\n
$$
Z_{mn} = \frac{1}{4\pi} \times \int_{z_n + \Delta z/2}^{z_n + \Delta z/2} \frac{e^{-jkr_m}}{r_m^5} \left[ \left( 1 + jkr_m \right) \left( 2r_m^2 - 3a^2 \right) \right] dz'
$$
\nwhere

\n
$$
r_m = \sqrt{a^2 + \left( z_m - z' \right)^2}
$$
\nNow by For: Ralkach, Single Kshetrimayum

\n1/13/2021

\n1/13/2021

where

$$
r_m = \sqrt{a^2 + \left(z_m - z'\right)^2}
$$

# Dipole (Pocklington's Equation)<br>• The integral  $Z_{mn}$  can be solved by numerical integration

- The integral  $Z_{mn}$  can be solved by numerical integration (quadv function in MATLAB toolbox) for point z1 at  $m = 1$ segment
- We assume that  $z_m = z_n$  and solve the integral from  $z_n$ - $(\Delta z/2)$ to  $z_n + (\Delta z/2)$  and yield the matrix
- $[Z_{11}^n, Z_{12}, Z_{13}, Z_{14}, Z_{15}, Z_{16}, Z_{17}, Z_{18}, Z_{19}]$ <br>
122 MoM by Prof. Rakhesh Singh Kshetrimayum 1/13/2021  $\bullet$  [ $Z_{11}$ ,  $Z_{12}$ ,  $Z_{13}$ ,  $Z_{14}$ ,  $Z_{15}$ ,  $Z_{16}$ ,  $Z_{17}$ ,  $Z_{18}$ ,  $Z_{19}$ ]

# Dipole (Pocklington's Equation)<br>• To create a matrix:

To create a matrix:

$$
\begin{bmatrix} Z_{11}/2 & Z_{12} & Z_{13} & Z_{14} & \cdots & Z_{19} \\ 0 & Z_{11}/2 & Z_{12} & Z_{13} & \cdots & Z_{18} \\ 0 & 0 & Z_{11}/2 & Z_{12} & \cdots & Z_{17} \\ \vdots & \vdots & \vdots & \vdots & \ddots & \vdots \\ 0 & 0 & 0 & 0 & \cdots & Z_{11}/2 \end{bmatrix}
$$

# Dipole (Pocklington's Equation)<br>• To create a complete matrix,  $[Z_{mn}]:$

• To create a complete matrix,  $[Z_{mn}]$ :

$$
\begin{bmatrix}\nZ_{11} & Z_{12} & Z_{13} & Z_{14} & \cdots & Z_{19} \\
Z_{12} & Z_{11} & Z_{12} & Z_{13} & \cdots & Z_{18} \\
Z_{13} & Z_{12} & Z_{11} & Z_{12} & \cdots & Z_{17} \\
\vdots & \vdots & \vdots & \vdots & \ddots & \vdots \\
Z_{19} & Z_{18} & Z_{17} & Z_{16} & \cdots & Z_{11}\n\end{bmatrix}
$$

- Magnetic frill source<sup>+</sup>
- 124 MoM by Prof. Rakhesh Singh Kshetrimayum<br>
124 MoM by Prof. Rakhesh Singh Kshetrimayum<br>
124 MoM by Prof. Rakhesh Singh Kshetrimayum<br>
124 MoM by Prof. Rakhesh Singh Kshetrimayum<br>
124 MoM by Prof. Rakhesh Singh Kshetrimay the feed gap is replaced with a circumferentially directed magnetic current density existing over an annular aperture +https://ieeexplore.ieee.org/stamp/stamp.jsp?arnumber=5948354

# Dipole (Pocklington's Equation)<br>• The inner radius of the aperture is that of the wire and outer

- The inner radius of the aperture is that of the wire and outer radius is found from the characteristic impedance of the transmission line feeding the antenna **DIPOIE (POCKIINGTON'S EQUATIC**<br>
• The inner radius of the aperture is that of the wire<br>
radius is found from the characteristic impedance<br>
transmission line feeding the antenna<br>
• For this frill source the electric field of the aperture is that of the wire and outo<br>
om the characteristic impedance of the<br>
feeding the antenna<br>
e the electric field is found on the surface<br>
ctric field,  $E_z$ <br>  $\frac{\omega \varepsilon_o V_o}{(b/a)} \left[ \frac{e^{-j k r_1}}{r_1} - \frac{e^{-j k r_2}}{$
- For this frill source the electric field is found on the surface of the wire
- z z

• Discretization electric field, 
$$
E_z
$$
  
\n
$$
E_{zm}^i = \frac{-j\omega \varepsilon_o V_o}{\ln (b/a)} \left[ \frac{e^{-jkr_1}}{r_1} - \frac{e^{-jkr_2}}{r_2} \right]
$$
\n• where  $r_1 = \sqrt{z_m^2 + a^2}$   $r_2 = \sqrt{z_m^2 + b^2}$   
\n125  
\n<sup>MoM by Prof. Rakkesh Singh Kshetrimayum [1/13/2021]</sup>

### Dipole (Pocklington's Equation)<br>
• assume  $V_0 = 1$ . i  $E_{z1}^{i}$

1

i z

i z

 $\overline{E}_{\scriptscriptstyle\beta}$ 

3

 $\begin{array}{c} \begin{array}{c} \begin{array}{c} \end{array} \\ \begin{array}{c} \end{array} \\ \begin{array}{c} \end{array} \end{array}$ 

9

 $\left[\begin{array}{c} E\,_{z\,9}\end{array}\right]$ 

i z

 $\overline{E}_{\scriptscriptstyle\beta}$ 

- assume  $V_0=1$ .
- To create transpose matrix,  $[E_m]$ :  $\mathbf{E}_{z2}$  $\overline{E}$  ,  $\left| \begin{array}{c} L_{z1} \ \hline \phantom{0}I \end{array} \right|$  $\left| \begin{array}{c} E^{\ i}_{z\, 2} \end{array} \right|$  $\left| \begin{array}{c} 1 \\ E_{z}^i \end{array} \right|$

- **126** MoM by Prof. Rakhesh Singh Kshetrimayum 1/13/2021<br> **126** MoM by Prof. Rakhesh Singh Kshetrimayum 1/13/2021 • The unknown current vector,  $[I_n]$  along the dipole is determined by
	- $\bullet$  inverting the matrix,  $[Z_{\scriptscriptstyle \it mn}]$  and multiplying with the electric field vector,  $[E_m]$  $m<sup>1</sup>$ ]

# Dipole (Pocklington's Equation)<br>  $\begin{bmatrix} I_1 \end{bmatrix} \begin{bmatrix} Z_{11} & Z_{12} & Z_{13} & Z_{14} & \cdots & Z_{19} \end{bmatrix}^{-1} \begin{bmatrix} E_{21}^i \end{bmatrix}$

$$
\begin{bmatrix} I_{1} \\ I_{2} \\ I_{3} \\ \vdots \\ I_{9} \end{bmatrix} = \begin{bmatrix} Z_{11} & Z_{12} & Z_{13} & Z_{14} & \cdots & Z_{19} \\ Z_{12} & Z_{11} & Z_{12} & Z_{13} & \cdots & Z_{18} \\ Z_{13} & Z_{12} & Z_{11} & Z_{12} & \cdots & Z_{17} \\ \vdots & \vdots & \vdots & \vdots & \ddots & \vdots \\ Z_{19} & Z_{18} & Z_{17} & Z_{16} & \cdots & Z_{11} \end{bmatrix} \begin{bmatrix} E_{21}^{i} \\ E_{22}^{i} \\ \vdots \\ E_{23}^{i} \\ E_{29}^{i} \end{bmatrix}
$$
\n• The input impedance,  $Z_{1n}$  at coaxial fed point (at  $z_{5} = 0$ ).\n• We assume v0=1 V.\n•  $Z_{1n} = v0/I_{5}$ \n• Now by Prof. Rakhesh Singh Kshetrimayum  
\n1/13/2021

- The input impedance,  $Z_{in}$  at coaxial fed point (at  $z_5 = 0$ ).
- We assume  $v0=1$  V.

$$
\bullet \, Z_{in} = \frac{1}{\sqrt{5}}
$$